## **GESTIÓN EMPRESARIAL: UN ENFOQUE DE LA ENSEÑANZA TRANSVERSAL EN LA INTEGRACIÓN DE SABERES BASADOS EN LAS TIC.**

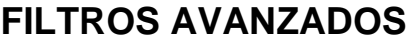

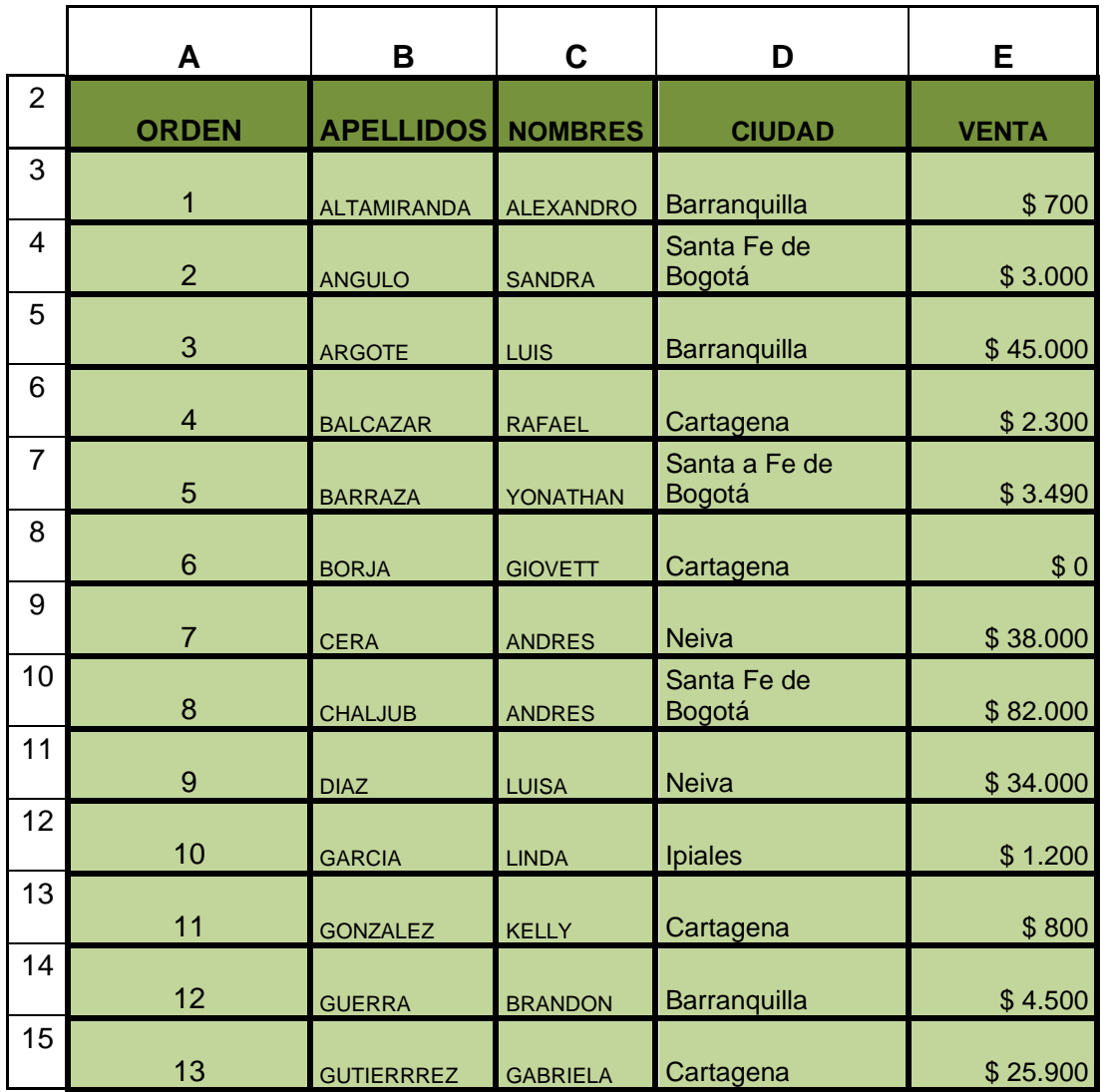

**Tabla A.**

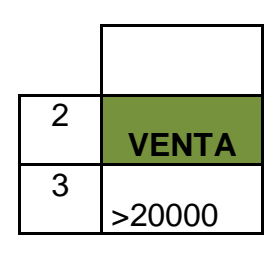

 **Tabla B.**

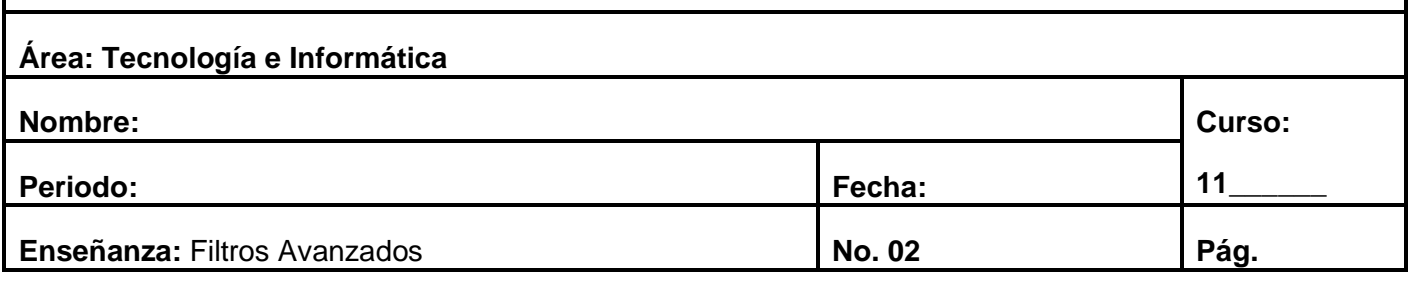

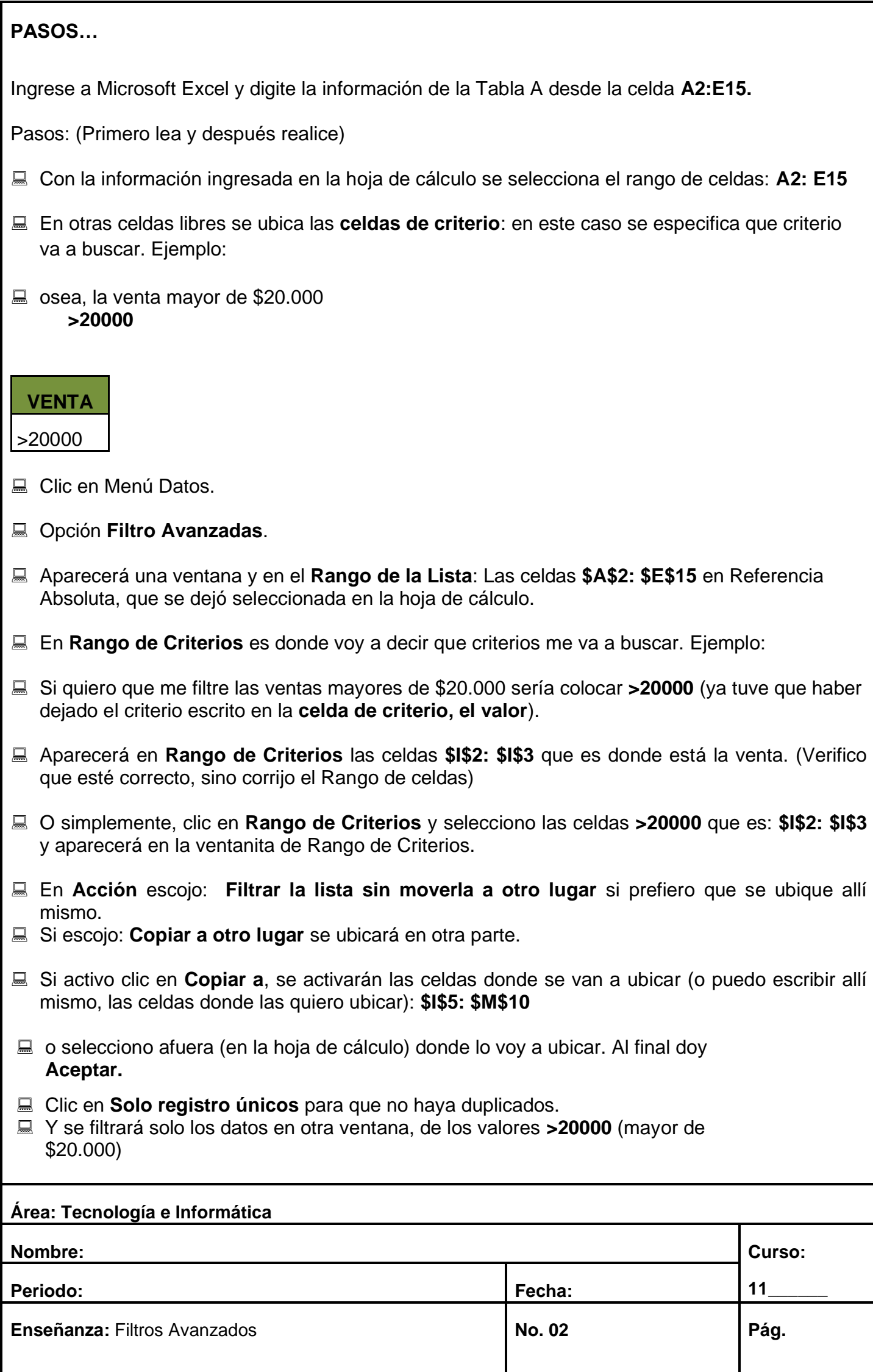

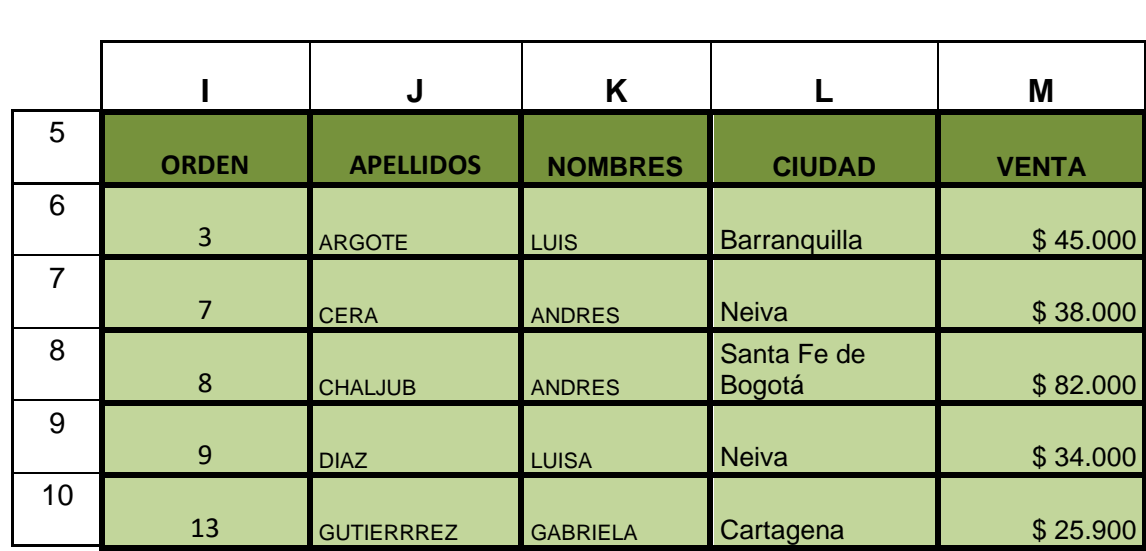

**Tabla C.**

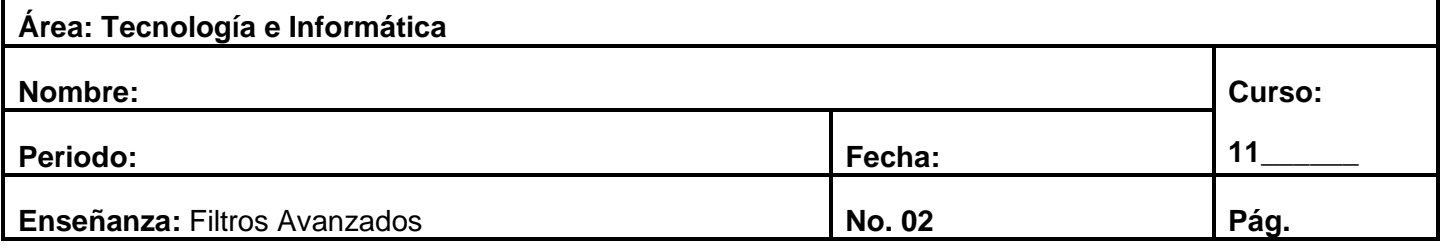